- 
- 
- 
- 
- -
- -

The geopotential tendency equation is

$$
\left[\nabla^2 + \frac{\partial}{\partial p} \left(\frac{f_0^2}{\sigma} \frac{\partial}{\partial p}\right)\right] \Phi_t = -f_0 \mathbf{V_g} \cdot \nabla \left(\frac{1}{f_0} \nabla^2 \Phi + f\right) + \frac{\partial}{\partial p} \left[\frac{f_0^2}{\sigma} \mathbf{V_g} \cdot \nabla \left(-\frac{\partial \Phi}{\partial p}\right)\right]
$$

The geopotential tendency equation is

$$
\left[\nabla^2 + \frac{\partial}{\partial p} \left(\frac{f_0^2}{\sigma} \frac{\partial}{\partial p}\right)\right] \Phi_t = -f_0 \mathbf{V_g} \cdot \nabla \left(\frac{1}{f_0} \nabla^2 \Phi + f\right) + \frac{\partial}{\partial p} \left[\frac{f_0^2}{\sigma} \mathbf{V_g} \cdot \nabla \left(-\frac{\partial \Phi}{\partial p}\right)\right]
$$

The second term on the right (Term (C)) may be expanded:

$$
-\mathbf{V}_{\mathbf{g}}\cdot\nabla\frac{\partial}{\partial p}\left(\frac{f_0^2}{\sigma}\frac{\partial\Phi}{\partial p}\right)-\frac{f_0^2}{\sigma}\frac{\partial\mathbf{V}_{\mathbf{g}}}{\partial p}\cdot\nabla\frac{\partial\Phi}{\partial p}
$$

The geopotential tendency equation is

$$
\left[\nabla^2 + \frac{\partial}{\partial p} \left(\frac{f_0^2}{\sigma} \frac{\partial}{\partial p}\right)\right] \Phi_t = -f_0 \mathbf{V_g} \cdot \nabla \left(\frac{1}{f_0} \nabla^2 \Phi + f\right) + \frac{\partial}{\partial p} \left[\frac{f_0^2}{\sigma} \mathbf{V_g} \cdot \nabla \left(-\frac{\partial \Phi}{\partial p}\right)\right]
$$

The second term on the right (Term (C)) may be expanded:

$$
-\mathbf{V}_{\mathbf{g}}\cdot\nabla\frac{\partial}{\partial p}\left(\frac{f_0^2}{\sigma}\frac{\partial\Phi}{\partial p}\right)-\frac{f_0^2}{\sigma}\frac{\partial\mathbf{V}_{\mathbf{g}}}{\partial p}\cdot\nabla\frac{\partial\Phi}{\partial p}
$$

But the thermal wind relationship is

$$
f_0 \frac{\partial \mathbf{V_g}}{\partial p} = \mathbf{k} \times \nabla \frac{\partial \Phi}{\partial p}
$$

This is just the *p*-derivative of  $f_0V_g = k \times \nabla \Phi$ .

Thus,  $\partial \mathbf{V}_g / \partial p$  is perpendicular to  $\nabla(\partial \Phi / \partial p)$  and the second term above vanishes.

Thus,  $\partial \mathbf{V}_q / \partial p$  is perpendicular to  $\nabla(\partial \Phi / \partial p)$  and the second term above vanishes.

The remaining term can be combined with term (B) in the tendency equation to give

**RHS** = 
$$
-f_0
$$
**V**<sub>**g**</sub>· $\nabla \left[ \frac{1}{f_0} \nabla^2 \Phi + f + \frac{\partial}{\partial p} \left( \frac{f_0 \partial \Phi}{\sigma \partial p} \right) \right] = -f_0$ **V**<sub>**g**</sub>· $\nabla q$ 

Thus,  $\partial \mathbf{V}_g / \partial p$  is perpendicular to  $\nabla(\partial \Phi / \partial p)$  and the second term above vanishes.

The remaining term can be combined with term (B) in the tendency equation to give

**RHS** = 
$$
-f_0
$$
**V**<sub>**g**</sub>· $\nabla \left[ \frac{1}{f_0} \nabla^2 \Phi + f + \frac{\partial}{\partial p} \left( \frac{f_0 \partial \Phi}{\sigma \partial p} \right) \right] = -f_0$ **V**<sub>**g**</sub>· $\nabla q$ 

The quantity in square brackets is called the *quasi-geostrophic* potential vorticity

$$
q \equiv \left[ \frac{1}{f_0} \nabla^2 \Phi + f + \frac{\partial}{\partial p} \left( \frac{f_0 \partial \Phi}{\sigma \partial p} \right) \right]
$$

Thus,  $\partial \mathbf{V}_q / \partial p$  is perpendicular to  $\nabla(\partial \Phi / \partial p)$  and the second term above vanishes.

The remaining term can be combined with term (B) in the tendency equation to give

**RHS** = 
$$
-f_0
$$
**V**<sub>**g**</sub>· $\nabla \left[ \frac{1}{f_0} \nabla^2 \Phi + f + \frac{\partial}{\partial p} \left( \frac{f_0 \partial \Phi}{\sigma \partial p} \right) \right] = -f_0$ **V**<sub>**g**</sub>· $\nabla q$ 

The quantity in square brackets is called the *quasi-geostrophic* potential vorticity

$$
q \equiv \left[ \frac{1}{f_0} \nabla^2 \Phi + f + \frac{\partial}{\partial p} \left( \frac{f_0 \partial \Phi}{\sigma \partial p} \right) \right]
$$

The left side of the tendency equation may be written

LHS = 
$$
f_0 \frac{\partial}{\partial t} \left[ \frac{1}{f_0} \nabla^2 \Phi + \frac{\partial}{\partial p} \left( \frac{f_0 \partial \Phi}{\sigma \partial p} \right) \right] = f_0 \frac{\partial q}{\partial t}
$$

since f does not vary with time.

$$
\left(\frac{\partial}{\partial t} + \mathbf{V_g} \cdot \nabla\right) q = \frac{dgq}{dt} = 0
$$

The potential vorticity  $q$  is comprised of three terms:

$$
\left(\frac{\partial}{\partial t} + \mathbf{V_g} \cdot \nabla\right) q = \frac{dgq}{dt} = 0
$$

The potential vorticity  $q$  is comprised of three terms:

• The *relative* vorticity,  $\zeta_g$ 

$$
\left(\frac{\partial}{\partial t} + \mathbf{V_g} \cdot \nabla\right) q = \frac{dgq}{dt} = 0
$$

The potential vorticity  $q$  is comprised of three terms:

- The *relative* vorticity,  $\zeta_q$
- The planetary vorticity f

$$
\left(\frac{\partial}{\partial t} + \mathbf{V_g} \cdot \nabla\right) q = \frac{dgq}{dt} = 0
$$

The potential vorticity  $q$  is comprised of three terms:

- The *relative* vorticity,  $\zeta_q$
- The planetary vorticity f
- The stretching vorticity,  $(\partial/\partial p)[(f_0/\sigma)\partial\Phi/\partial p]$ .

$$
\left(\frac{\partial}{\partial t} + \mathbf{V_g} \cdot \nabla\right) q = \frac{dgq}{dt} = 0
$$

The potential vorticity  $q$  is comprised of three terms:

- The *relative* vorticity,  $\zeta_q$
- The *planetary* vorticity f
- The stretching vorticity,  $(\partial/\partial p)[(f_0/\sigma)\partial\Phi/\partial p]$ .

The equation states that q is conserved following the geostrophic flow.

$$
\left(\frac{\partial}{\partial t} + \mathbf{V} \mathbf{g} \cdot \nabla\right) q = \frac{dgq}{dt} = 0
$$

The potential vorticity  $q$  is comprised of three terms:

- The *relative* vorticity,  $\zeta_q$
- The *planetary* vorticity f
- The *stretching* vorticity,  $(\partial/\partial p)[(f_0/\sigma)\partial\Phi/\partial p]$ .

The equation states that q is conserved following the geostrophic flow.

Note that  $q$  is completely determined once the three-dimensional distribution of geopotential  $\Phi$  is given.

Or, in plain language, to make Weather Forecasts.

Or, in plain language, to make Weather Forecasts.

Indeed an even simpler equation, ignoring the stretching term, was used for the first computer forecasts on the ENIAC computer (Electronic Numerical Integrator and Computer) in 1950.

Or, in plain language, to make *Weather Forecasts*.

Indeed an even simpler equation, ignoring the stretching term, was used for the first computer forecasts on the ENIAC computer (Electronic Numerical Integrator and Computer) in 1950.

This was the equation

$$
\frac{d}{dt}(\zeta + f) = 0
$$

for the conservation of absolute vorticity.

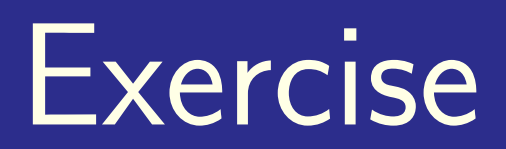

5

#### An idealized geopotential field is given at time  $t = 0$  by

 $\Phi = \Phi_0 - f_0 \bar{u}y + A \sin(kx - mp)$ 

where  $\Phi_0$ ,  $\bar{u}$  and  $A$  are functions of  $p$ .

An idealized geopotential field is given at time  $t = 0$  by

 $\Phi = \Phi_0 - f_0 \bar{u}y + A \sin(kx - mp)$ 

where  $\Phi_0$ ,  $\bar{u}$  and  $A$  are functions of  $p$ .

This represents a mean westerly flow  $\bar{u} > 0$  distorted by a wave disturbance of amplitude A.

An idealized geopotential field is given at time  $t = 0$  by

 $\Phi = \Phi_0 - f_0 \bar{u}y + A \sin(kx - mp)$ 

where  $\Phi_0$ ,  $\bar{u}$  and  $A$  are functions of  $p$ .

This represents a mean westerly flow  $\bar{u} > 0$  distorted by a wave disturbance of amplitude A.

(a) Compute the geostrophic wind components as functions of  $x$  and  $p$ .

An idealized geopotential field is given at time  $t = 0$  by

 $\Phi = \Phi_0 - f_0 \bar{u}y + A \sin(kx - mp)$ 

where  $\Phi_0$ ,  $\bar{u}$  and  $A$  are functions of  $p$ .

This represents a mean westerly flow  $\bar{u} > 0$  distorted by a wave disturbance of amplitude A.

- (a) Compute the geostrophic wind components as functions of  $x$  and  $p$ .
- (b) Ignoring the  $\beta$ -effect, compute the geostrophic vorticity and divergence.

An idealized geopotential field is given at time  $t = 0$  by

 $\Phi = \Phi_0 - f_0 \bar{u}y + A \sin(kx - mp)$ 

where  $\Phi_0$ ,  $\bar{u}$  and  $A$  are functions of  $p$ .

This represents a mean westerly flow  $\bar{u} > 0$  distorted by a wave disturbance of amplitude A.

- (a) Compute the geostrophic wind components as functions of  $x$  and  $p$ .
- (b) Ignoring the  $\beta$ -effect, compute the geostrophic vorticity and divergence.
- (c) Compute the variations in the temperature field due to the wave.

(d) Compute the vorticity advection and temperature advection.

- (d) Compute the vorticity advection and temperature advection.
- (e) Using the geopotential tendency equation, describe how the pressure at a point upstream from a trough and downstream from a ridge is expected to change.
- (d) Compute the vorticity advection and temperature advection.
- (e) Using the geopotential tendency equation, describe how the pressure at a point upstream from a trough and downstream from a ridge is expected to change.
- (f) Using the omega equation, describe the pattern of vertical velocity associated with the wave disturbance.

# The ENIAC Integrations

(ENIAC: Electronic Numerical Integrator and Computer)

Von Neumann's idea:

Weather forecasting was a scientific problem par excellence for solution using a large computer.

Von Neumann's idea:

Weather forecasting was a scientific problem par excellence for solution using a large computer.

The objective of the project was to study the problem of predicting the weather by simulating the dynamics of the atmosphere using a digital electronic computer.

Von Neumann's idea:

Weather forecasting was a scientific problem par excellence for solution using a large computer.

The objective of the project was to study the problem of predicting the weather by simulating the dynamics of the atmosphere using a digital electronic computer.

A Proposal for funding listed three "possibilities":

Von Neumann's idea:

Weather forecasting was a scientific problem par excellence for solution using a large computer.

The objective of the project was to study the problem of predicting the weather by simulating the dynamics of the atmosphere using a digital electronic computer.

A Proposal for funding listed three "possibilities":

1. Entirely new methods of weather prediction by calculation will have been made possible;

Von Neumann's idea:

Weather forecasting was a scientific problem par excellence for solution using a large computer.

The objective of the project was to study the problem of predicting the weather by simulating the dynamics of the atmosphere using a digital electronic computer.

A Proposal for funding listed three "possibilities":

- 1. Entirely new methods of weather prediction by calculation will have been made possible;
- 2. A new rational basis will have been secured for the planning of physical measurements and field observations;

Von Neumann's idea:

Weather forecasting was a scientific problem par excellence for solution using a large computer.

The objective of the project was to study the problem of predicting the weather by simulating the dynamics of the atmosphere using a digital electronic computer.

- A Proposal for funding listed three "possibilities":
- 1. Entirely new methods of weather prediction by calculation will have been made possible;
- 2. A new rational basis will have been secured for the planning of physical measurements and field observations;
- 3. The first step towards influencing the weather by rational human intervention will have been made.

A "Conference on Meteorology" was arranged in the Institute for Advanced Studies (IAS), Princeton on 29–30 August, 1946. Participants included:

• Carl Gustav Rossby

- Carl Gustav Rossby
- Jule Charney

- Carl Gustav Rossby
- Jule Charney
- George Platzman

- Carl Gustav Rossby
- Jule Charney
- George Platzman
- Norman Phillips

- Carl Gustav Rossby
- Jule Charney
- George Platzman
- Norman Phillips
- Ragnar Fjørtoft

- Carl Gustav Rossby
- Jule Charney
- George Platzman
- Norman Phillips
- Ragnar Fjørtoft
- Arnt Eliassen

- Carl Gustav Rossby
- Jule Charney
- George Platzman
- Norman Phillips
- Ragnar Fjørtoft
- Arnt Eliassen
- Joe Smagoinsky

- Carl Gustav Rossby
- Jule Charney
- George Platzman
- Norman Phillips
- Ragnar Fjørtoft
- Arnt Eliassen
- Joe Smagoinsky
- Phil Thompson

# The ENIAC

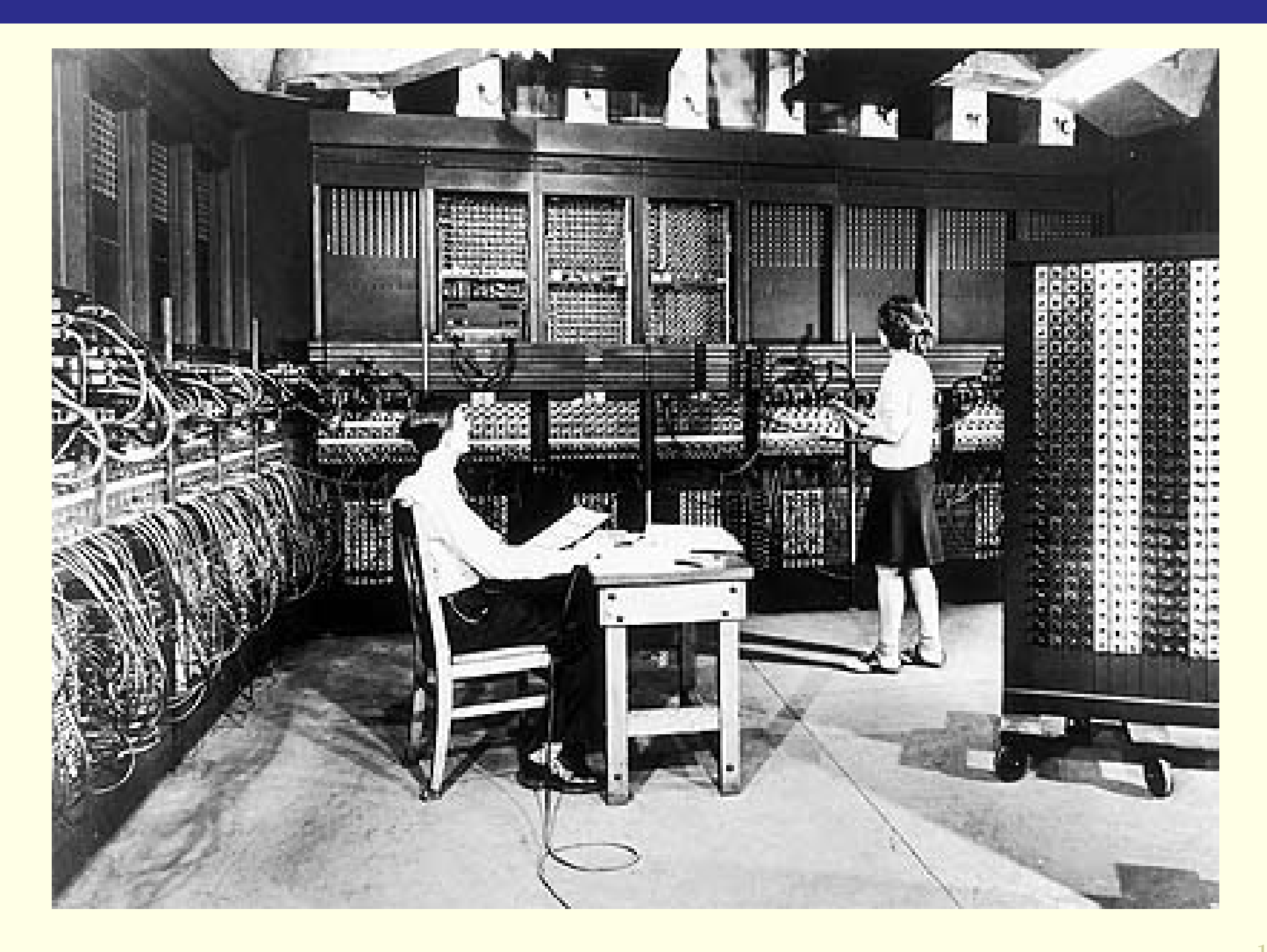

# The ENIAC

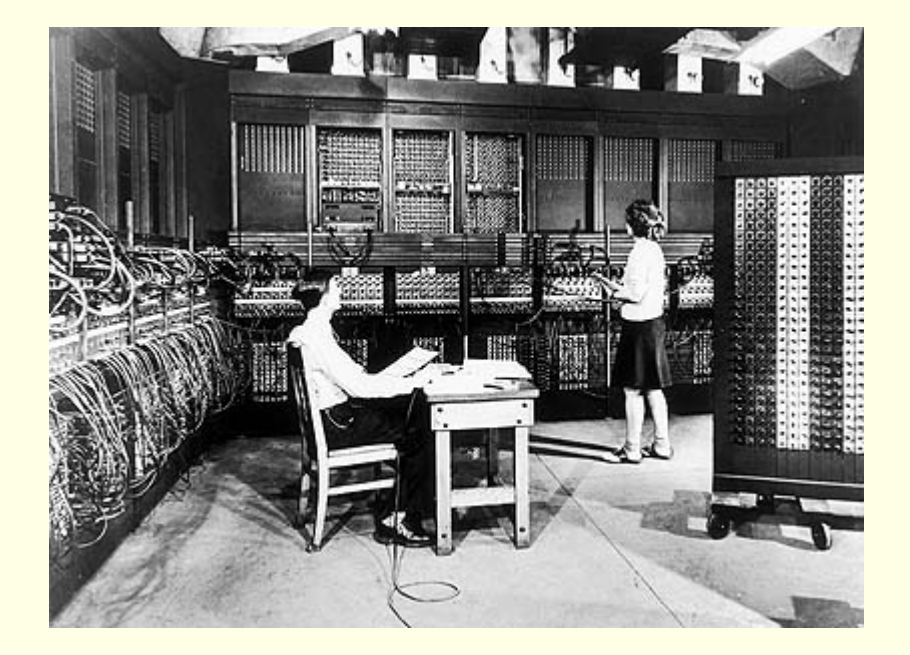

The ENIAC (Electronic Numerical Integrator and Computer) was the first multipurpose programmable electronic digital computer.

It had:

- 18,000 vacuum tubes
- 70,000 resistors
- $\bullet$  10,000 capacitors
- 6,000 switches

# The ENIAC

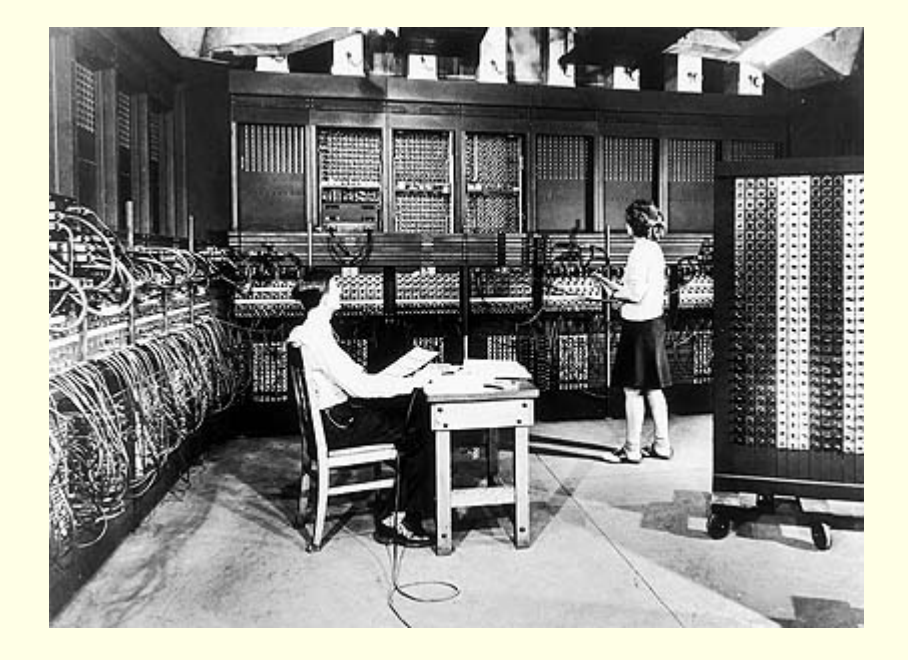

The ENIAC (Electronic Numerical Integrator and Computer) was the first multipurpose programmable electronic digital computer.

It had:

- 18,000 vacuum tubes
- 70,000 resistors
- 10,000 capacitors
- 6,000 switches

Power Consumption: 140 kWatts

# The ENIAC: Technical Details.

ENIAC was a decimal machine. No high-level language. Assembly language. Fixed-point arithmetic:  $-1 < x < +1$ . 10 registers, that is, Ten words of high-speed memory. Report on THE ENIAC Function Tables: (Electronic Numerical Integrator and Computer) 624 6-digit words of "ROM", set on ten-pole rotary switches. Developed under the supervision of the Ordnance Department, United States Army "Peripheral Memory": TECHNICAL REPORT I Punch-cards. Volume I (Bound in two volumes) Speed: FP multiply: 2ms (say, 500 Flops). Access to Function Tables: 1ms. UNIVERSITY OF PENNSYLVANIA Access to Punch-card equipment: Moore School of Electrical Engineering PHILADELPHIA, PENNSYLVANIA You can imagine! June 1, 1946

#### Evolution of the Project:

• Plan A: Integrate the Primitive Equations Problems similar to Richardson's would arise

#### Evolution of the Project:

- Plan A: Integrate the Primitive Equations Problems similar to Richardson's would arise
- Plan B: Integrate baroclinic Q-G System Too computationally demanding

#### Evolution of the Project:

- Plan A: Integrate the Primitive Equations Problems similar to Richardson's would arise
- Plan B: Integrate baroclinic Q-G System Too computationally demanding
- Plan C: Solve barotropic vorticity equation Very satisfactory initial results

# Charney, Fjørtoft, von Neumann

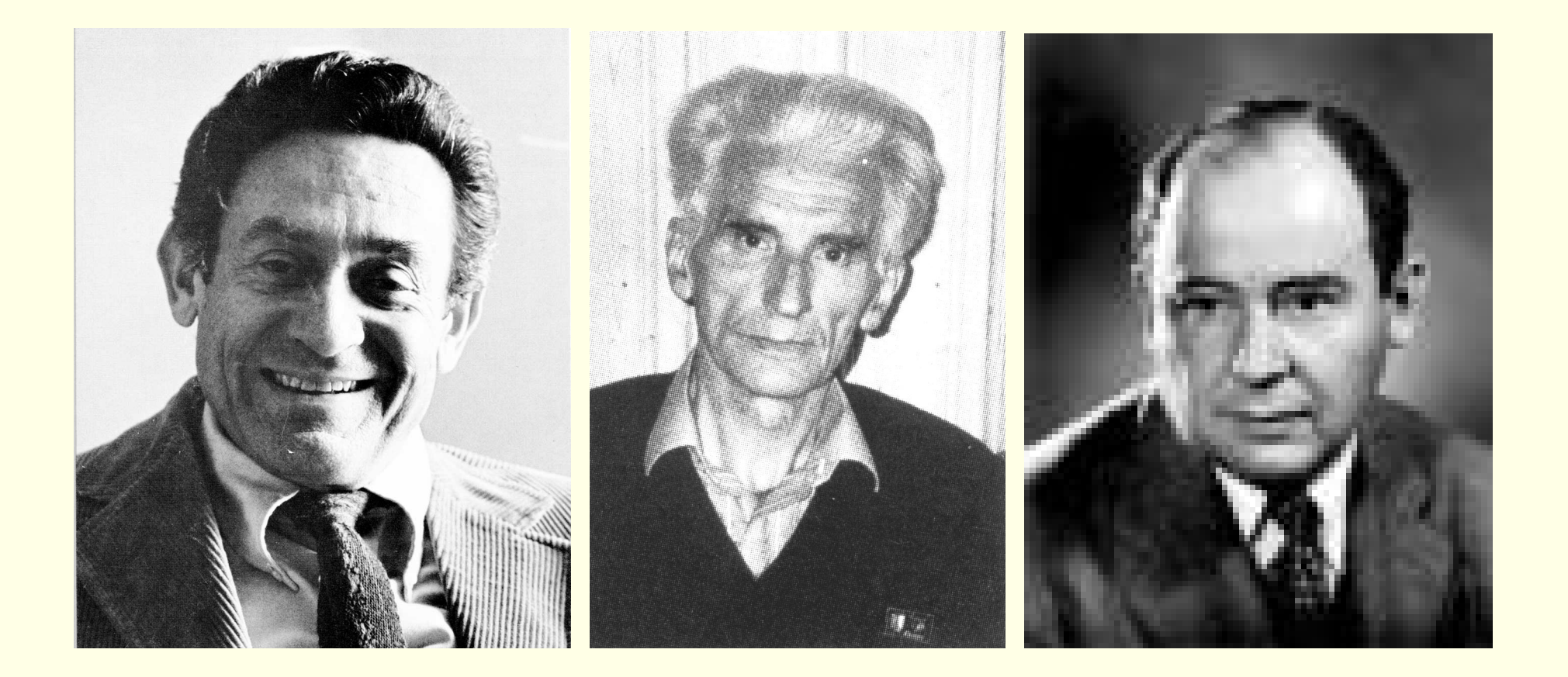

# Charney, et al., Tellus, 1950.

# Charney, et al.,  $Tellus$ , 1950.

 Absolute Vorticity = Relative Vorticity  $+$ Planetary Vorticity

$$
\eta=\zeta+f.
$$

# Charney, et al.,  $Tells, 1950$ .

 Absolute Vorticity = Relative Vorticity  $+$  Planetary Vorticity  $\eta=\zeta+f$  .

The atmosphere is treated as a single layer, and the flow is assumed to be nondivergent. Absolute vorticity is conserved:

$$
\frac{d(\zeta + f)}{dt} = 0.
$$

# Charney, et al., Tellus, 1950.

 Absolute Vorticity = Relative Vorticity  $+$  Planetary Vorticity  $\eta=\zeta+f$  .

The atmosphere is treated as a single layer, and the flow is assumed to be nondivergent. Absolute vorticity is conserved:

$$
\frac{d(\zeta + f)}{dt} = 0.
$$

This equation looks deceptively simple. But it is nonlinear:  $\partial \zeta$  $\frac{\partial \mathbf{S}}{\partial t} + \mathbf{V} \cdot \nabla (\zeta + f) = 0$ .

# Charney, et al.,  $Tellus$ , 1950.

 Absolute Vorticity = Relative Vorticity  $+$  Planetary Vorticity  $\eta=\zeta+f$  . The atmosphere is treated as a single layer, and the flow is assumed to be nondivergent. Absolute vorticity is conserved:

$$
\frac{d(\zeta + f)}{dt} = 0.
$$

This equation looks deceptively simple. But it is nonlinear:  $\partial \zeta$  $\frac{\partial \mathbf{S}}{\partial t} + \mathbf{V} \cdot \nabla (\zeta + f) = 0$ .

In more detail:

$$
\frac{\partial}{\partial t} [\nabla^2 \psi - F\psi] + \left\{ \frac{\partial \psi}{\partial x} \frac{\partial \nabla^2 \psi}{\partial y} - \frac{\partial \psi}{\partial y} \frac{\partial \nabla^2 \psi}{\partial x} \right\} + \beta \frac{\partial \psi}{\partial x} = 0
$$

$$
\frac{\partial \zeta}{\partial t} = -\mathbf{J}(\psi, \zeta + f)
$$

$$
\frac{\partial \zeta}{\partial t} = -\mathbf{J}(\psi, \zeta + f)
$$

1. Compute Jacobian

$$
\frac{\partial \zeta}{\partial t} = -\mathbf{J}(\psi, \zeta + f)
$$

- 1. Compute Jacobian
- 2. Step forward (Leapfrog scheme)

$$
\frac{\partial \zeta}{\partial t} = -\mathbf{J}(\psi, \zeta + f)
$$

- 1. Compute Jacobian
- 2. Step forward (Leapfrog scheme)
- 3. Solve Poisson equation for  $\psi$  (Fourier expansion)

$$
\frac{\partial \zeta}{\partial t} = -\mathbf{J}(\psi, \zeta + f)
$$

- 1. Compute Jacobian
- 2. Step forward (Leapfrog scheme)
- 3. Solve Poisson equation for  $\psi$  (Fourier expansion)
- 4. Go to (1).

$$
\frac{\partial \zeta}{\partial t} = -\mathbf{J}(\psi, \zeta + f)
$$

- 1. Compute Jacobian
- 2. Step forward (Leapfrog scheme)
- 3. Solve Poisson equation for  $\psi$  (Fourier expansion) 4. Go to (1).
	- Timestep :  $\Delta t = 1$  hour (2 and 3 hours also tried)
	- Gridstep :  $\Delta x = 750$  km (approximately)
	- Gridsize :  $18 \times 15 = 270$  points
	- Elapsed time for 24 hour forecast: About 24 hours.

$$
\frac{\partial \zeta}{\partial t} = -\mathbf{J}(\psi, \zeta + f)
$$

- 1. Compute Jacobian
- 2. Step forward (Leapfrog scheme)
- 3. Solve Poisson equation for  $\psi$  (Fourier expansion) 4. Go to (1).
	- Timestep :  $\Delta t = 1$  hour (2 and 3 hours also tried)
	- Gridstep :  $\Delta x = 750$  km (approximately)
	- Gridsize :  $18 \times 15 = 270$  points
	- Elapsed time for 24 hour forecast: About 24 hours.

Forecast involved punching about 25,000 cards. Most of the elapsed time was spent handling these.

# ENIAC Algorithm

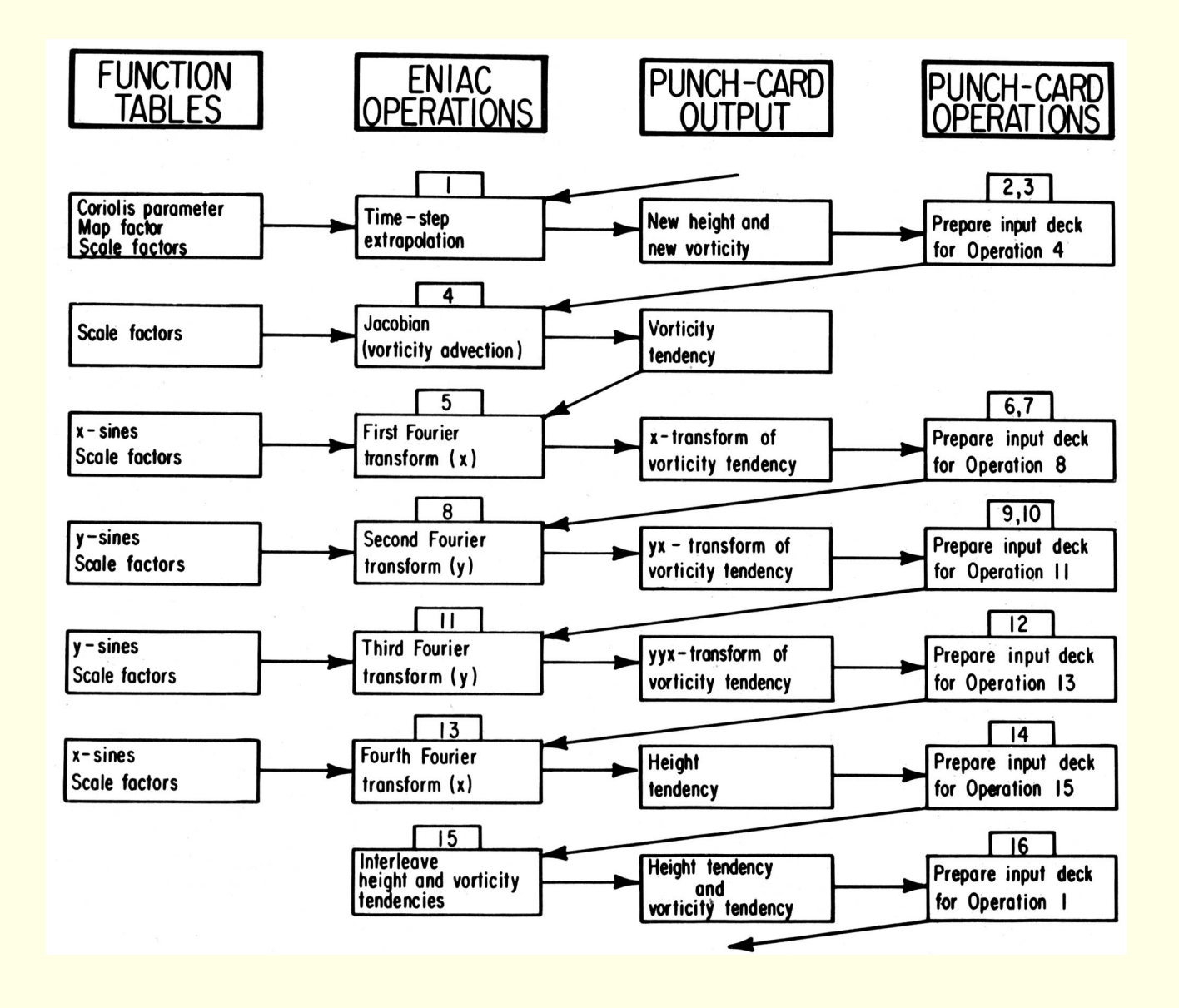

# ENIAC: First Computer Forecast

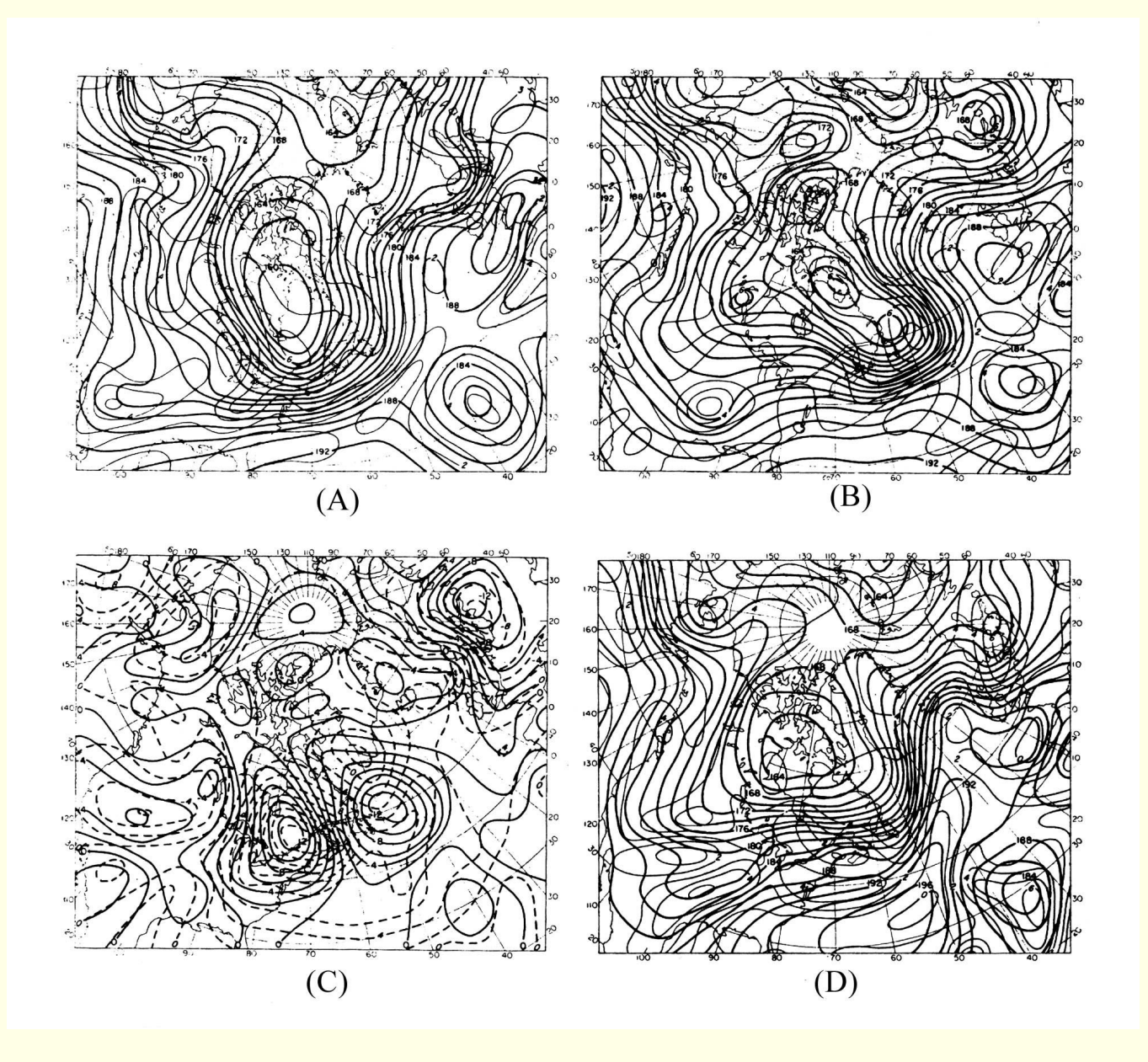

• "Allow me to congratulate you and your collaborators on the remarkable progress which has been made in Princeton.

- "Allow me to congratulate you and your collaborators on the remarkable progress which has been made in Princeton.
- "I have today made a tiny psychological experiment on the diagrams in your Tellus paper (he had asked his wife Dorothy to compare the charts and to decide whether the initial analysis or the 24 hour forecast more closely resembled the verifying analysis).

- "Allow me to congratulate you and your collaborators on the remarkable progress which has been made in Princeton.
- "I have today made a tiny psychological experiment on the diagrams in your Tellus paper (he had asked his wife Dorothy to compare the charts and to decide whether the initial analysis or the 24 hour forecast more closely resembled the verifying analysis).
- My wife's opinions were that the 'forecast' has it on average, but only slightly.

- "Allow me to congratulate you and your collaborators on the remarkable progress which has been made in Princeton.
- "I have today made a tiny psychological experiment on the diagrams in your Tellus paper (he had asked his wife Dorothy to compare the charts and to decide whether the initial analysis or the 24 hour forecast more closely resembled the verifying analysis).
- My wife's opinions were that the 'forecast' has it on average, but only slightly.
- "This is . . . an enormous scientific advance on the single, and quite wrong, result in which ... [Richardson (1922)] ended."